# **Aufnahmen mit der Doppelkammer und Folgebildanschluss am Wild-Autographen [Schluss]**

Autor(en): **Zeller, M.**

Objekttyp: **Article**

Zeitschrift: **Schweizerische Zeitschrift für Vermessungswesen und Kulturtechnik = Revue technique suisse des mensurations et améliorations foncières**

Band (Jahr): **30 (1932)**

Heft 7

PDF erstellt am: **01.05.2024**

Persistenter Link: <https://doi.org/10.5169/seals-193380>

#### **Nutzungsbedingungen**

Die ETH-Bibliothek ist Anbieterin der digitalisierten Zeitschriften. Sie besitzt keine Urheberrechte an den Inhalten der Zeitschriften. Die Rechte liegen in der Regel bei den Herausgebern. Die auf der Plattform e-periodica veröffentlichten Dokumente stehen für nicht-kommerzielle Zwecke in Lehre und Forschung sowie für die private Nutzung frei zur Verfügung. Einzelne Dateien oder Ausdrucke aus diesem Angebot können zusammen mit diesen Nutzungsbedingungen und den korrekten Herkunftsbezeichnungen weitergegeben werden.

Das Veröffentlichen von Bildern in Print- und Online-Publikationen ist nur mit vorheriger Genehmigung der Rechteinhaber erlaubt. Die systematische Speicherung von Teilen des elektronischen Angebots auf anderen Servern bedarf ebenfalls des schriftlichen Einverständnisses der Rechteinhaber.

#### **Haftungsausschluss**

Alle Angaben erfolgen ohne Gewähr für Vollständigkeit oder Richtigkeit. Es wird keine Haftung übernommen für Schäden durch die Verwendung von Informationen aus diesem Online-Angebot oder durch das Fehlen von Informationen. Dies gilt auch für Inhalte Dritter, die über dieses Angebot zugänglich sind.

Ein Dienst der ETH-Bibliothek ETH Zürich, Rämistrasse 101, 8092 Zürich, Schweiz, www.library.ethz.ch

# **http://www.e-periodica.ch**

# SCHWEIZERISCHE Zeitschrift für Vermessungswesen und Kulturtechnik

ORGAN DES SCHWEIZ. GEOMETERVEREINS REVUE TECHNIQUE SUISSE DES MENSURATIONS ET AMÉLIORATIONS FONCIÈRES ORGANE DE LA SOCIÉTÉ SUISSE DES GÉOMÈTRES

Redaktion: Dr. h. c. C. F. BAESCHLIN, Professor, Zollikon (Zürich) Ständiger Mitarbeiter für Kulturtechnik: Dr. H. FLUCK, Dipl. Kulturingenieur, Villa Lepontia, Bellinzona-Ravecchia. — Redaktionsschluß : Am 1. jeden Monats. Expedition, Inseraten- und Abonnements-Annahme:

BUCHDRUCKEREI WINTERTHUR VORM. O.BINKERT, WINTERTHUR

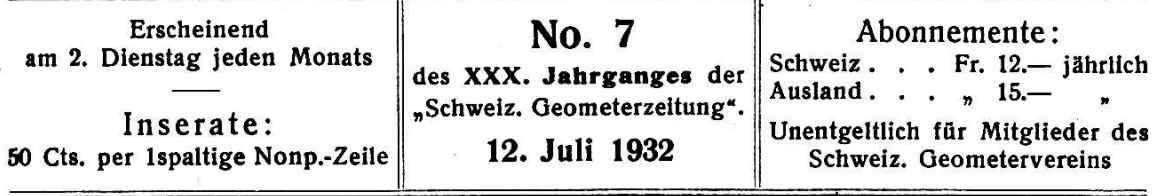

# Aufnahmen mit der Doppelkammer und Folgebildanschluß am Wild-Autographen.

Von Dr. M. Zeller, Photogrammetrisches Institut der E. T. H., Zürich.

(Schluß.)

Disposition von Schrägaufnahmen mit der Doppelkammer.

In gleicher Weise wie bei Steilaufnahmen kann der Aufnahmebereich bei Schrägaufnahmen durch die Verwendung der Doppelkammer erhöht werden. Hierzu wird eine Aufhängevorrichtung benützt, in der die beiden Kammerachsen nach Belieben in einer horizontalen oder geneigten Ebene festgehalten werden, die im übrigen ungefähr parallel liegt zur Basisrichtung. Die Aufnahmen erfolgen bordseitig vom Flugzeug aus, so daß also z. B. bei horizontalen Aufnahmen diese sprechend dem Achswinkel  $\delta$  um je ca.  $\delta/2$  nach links und rechts verschwenkt sind. Wir haben demnach ähnliche Verhältnisse wie bei terrestrischen Aufnahmen mit dem Unterschied, daß die aufnahme durch einen kleineren Verschwenkungswinkel erübrigt wird.

Schrägaufnahmen bieten sowohl für die gegenseitige Orientierung als auch bei der Drehung des Baummodelles um die Y-Achse mehr Schwierigkeiten als Steilaufnahmen. Die Möglichkeit, jedes zweite Plattenpaar durch einfache Bechnung im Baume orientieren zu können, so daß für genaue Aufnahmen nur noch ganz kleine Korrekturdrehungen nötig werden, schließt also noch größere Vorteile in sich, als dies bei Steilaufnahmen der Fall ist.

Um bei Aufnahmen für Forschungszwecke eine noch höhere schaftlichkeit zu erzielen, namentlich in bezug auf den Folgebildanschluß, könnte eventuell auch eine Dreifachkammer verwendet werwobei dann die mittlere Aufnahme ungefähr normal zur richtung, d. h. als Normalaufnahme anzuordnen wäre. Zur Berechnung

der Einstellelemente zweier dieser Aufnahmen genügt, wie wir sehen werden, die Kenntnis der Orientierung eines beliebigen dieser Plattenpaare.

Bei Doppelschrägaufnahmen entstehen, wie oben angedeutet, zwei Aufnahmepaare mit ungefähr gleicher, aber entgegengesetzter schwenkung. Im allgemeinen wird die Kantung in beiden Negativen eines Aufnahmepaares ungleich Null sein, so daß die Problemstellung sich ähnlich gestalten wird, wie für Kammer R bei Steilaufnahmen.

## Berechnung der Einstelldaten der Schwesterplattenpaare bei Schrägaufnahmen.

Wir legen wieder die Einstellelemente einer definitiv orientierten Schrägaufnahme zu Grunde. Hierbei kann, wie bereits angedeutet, eine Vereinfachung durch Kantung gleich Null in der einen Kammer, wie dies bei Steilaufnahmen möglich ist, nicht erreicht werden, weil die Drehung des Baummodelles um die Y-Achse die Einstellung von Kantungen erfordert.

Gegeben sind also der Kammerachswinkel <sup>8</sup> und die Einstellelemente am Autographen für das Kammerpaar 1, gesucht die entsprechenden Werte für das Kammerpaar 2.

Für Kammer L erhält man die Verschwenkung  $\psi_{L_1}$  aus den Autographendaten b' und T, bzw. bx<sub>1</sub> und by<sub>1</sub> (tg  $\psi_{L_1} = \frac{by_1}{bx_1}$ ). Die Kippung  $\omega_{L_1}$  (in der Vertikalebene durch die Kammerachse) ist gleich  $\omega_1 + \Delta \omega_1$ und die eingestellte Kantung  $\kappa_{L_1}$  entspricht dem von der horizontalen Bahmenmarkenlinie aus gemessenen Kantungsbetrag, weil die Bahmenmarkenlinie in Kammer L auch bei eingestellter Kippung horizontal bleibt. (Kammerachse in der Vertikalebene durch die Y-Achse.)

Für Kammer  $R$  können nun aus den Autographenablesungen dieselben Rechnungsgrößen, d. h. Verschwenkung  $\psi_{R_1}$ , Kippung  $\omega_{R_1}$  (in der Vertikalebene durch die Kammerachse) und Kantung  $\kappa_{R}$ , (gemessen von der Horizontalen in der Negativebene aus) bestimmt werden, durch die Berechnung der Einstelldaten des Schwesterplattenpaares nicht unwesentlich vereinfacht wird.

Die Formeln für den allgemeinen Fall der terrestrischen grammetrie lauten für die hier gesuchten Größen Verschwenkungsdifferenz  $\gamma^*$ <sub>1</sub>, Neigung der Kammerachse  $\omega_R$  und Kantungsnullstellung  $\varepsilon_1$ :

tg  $\gamma^*_{1} = \frac{18 \gamma_1}{\cos \omega_1}$ , tg  $\omega_{R_1} = \text{tg } \omega_1 \cdot \cos \gamma^*_{1}$ , sin  $\epsilon_1 = \sin \gamma^*_{1}$  sin  $\omega_1$ .

Daraus ergeben sich .die Werte:

 $\psi_{R_1} = \psi_{L_1} - \gamma^*$ ,  $\omega_R$  und  $\kappa_{R_1} = \epsilon_1 + (\kappa_{R_1}).$ 

Durch diese Nebenrechnungen erhält man also für die Kammer L und R eines Plattenpaares die Horizontal- oder Verschwenkungswinkel  $\psi_{L_1}$  und  $\psi_{R_1}$ , die Neigungen  $\omega_{L_1}$  und  $\omega_{R_1}$  der Kammerachsen und die Kantungen  $\kappa_{L_1}$  und  $\kappa_{R_1}$  entsprechend der oben gegebenen Definition. Die in Fig. 3 für den Standort L dargestellten Verhältnisse für die Doppelaufnahme gelten demnach auch für den Standort R.

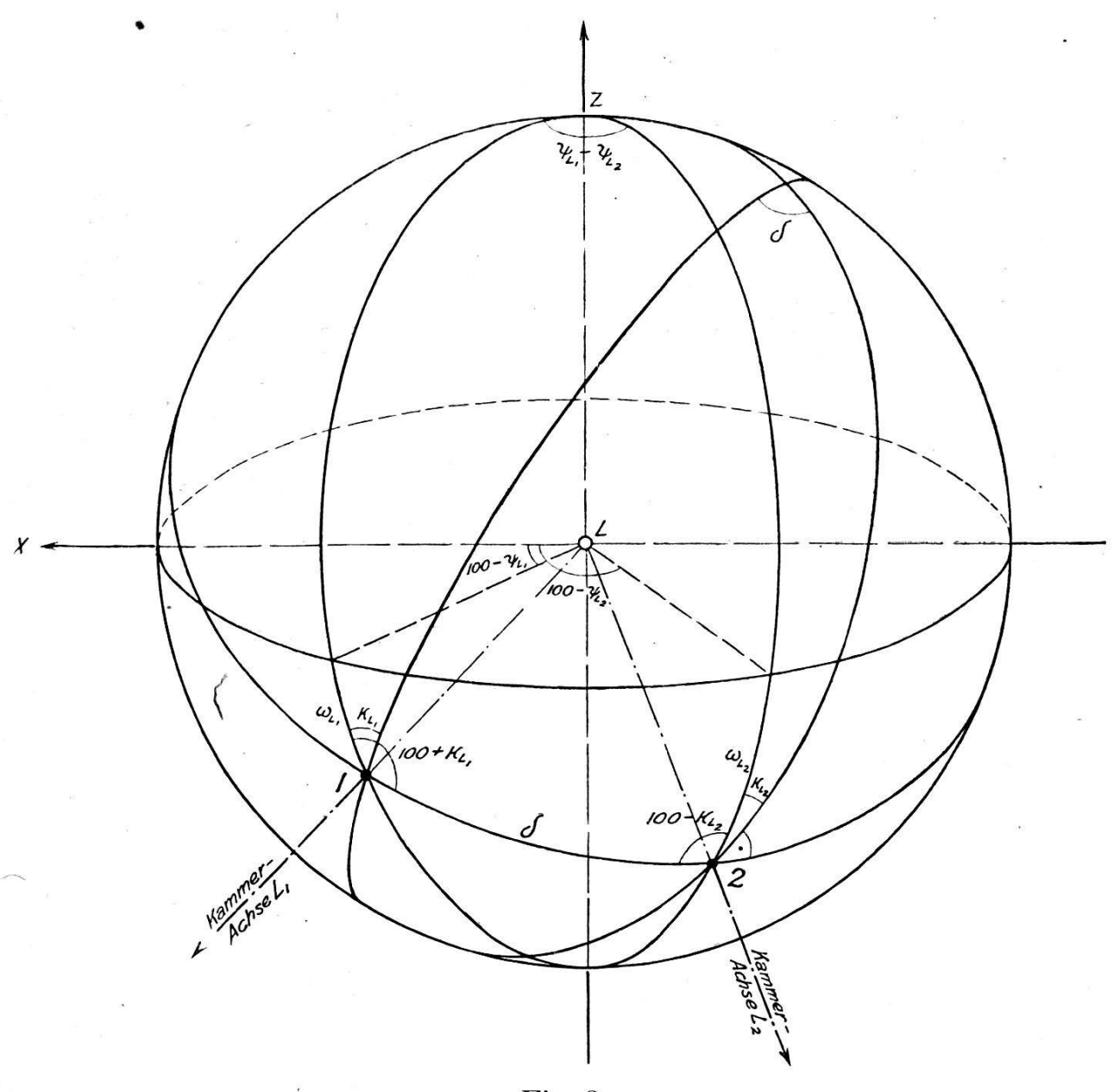

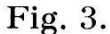

In der Ebene der Kammerachsen, die den Winkel 8 miteinander bilden, müssen bei richtiger Justierung der Doppelkammer auch die Hauptrahmenmarkenlinien liegen. Dem Winkel 8 der Kammerachsen entspricht auf der Kugel vom Radius Eins um den Aufnahmeort der Großkreisbogen δ. Die zu dieser Großkreisebene gelegten Normalebenen durch die Kammerachsen schneiden sich ebenfalls unter dem Winkel δ, und die entsprechenden Großkreise bilden an den Durchstoßpunkten 1 und 2 der Kammerachsen mit der Kugel zu den vertikal stehenden Großkreisen durch die Kammerachsen die Kantungswinkel  $\kappa_{L_1}$ und  $\kappa_{L_2}$ , sofern die genannte Bedingung der Hauptrahmenmarkenlinien

erfüllt ist. Für Kammer R wird infolge Konvergenz der Kantungswinkel  $(\kappa_R)$  am Autographen von der im Raume schiefstehenden Tangente in 1 an den Großkreis durch die X-Achse aus gemessen, weshalb der Rechnungswert  $\kappa_{R_1} = \epsilon_1 + (\kappa_{R_1})$  zuerst bestimmt werden muß.

Der Horizontalwinkel der Kammerachsen ist gleich der Verschwenkungsdifferenz  $\psi_{L_1}$  —  $\psi_{L_2}$ . Somit sind im schief winkligen sphärischen Dreieck Z—1—2 gegeben die Seiten  $\delta$  und  $(100 + \omega_{L_1})$  und der eingeschlossene Winkel (100 +  $\kappa_{L_1}$ ). Gesucht ist die Seite (100 +  $\omega_{L_2}$ ) und die anliegenden Winkel (100 -  $\kappa_{L_2}$ ) und ( $\psi_{L_1}$  -  $\psi_{L_2}$ ), bzw. die Werte  $\omega_{L_2}$ ,  $\kappa_{L_2}$  und  $\psi_{L_2}$ .

Die Auflösung erfolgt für die logarithmische Rechnung am bequemsten mit den Delambre'schen und Neper'schen Gleichungen. Diese lauten im vorliegenden Falle:

$$
tg \frac{(\psi_{L_1} - \psi_{L_2}) + (100^g - \kappa_{L_2})}{2} = \frac{\cos\left(\frac{100^g + \kappa_{L_1}}{2}\right) \cdot \cos\frac{\delta - (100^g + \omega_{L_1})}{2}}{\sin\left(\frac{100^g + \kappa_{L_1}}{2}\right) \cdot \cos\frac{\delta + (100^g + \omega_{L_1})}{2}} = \frac{Z}{N}
$$
  

$$
tg \frac{(\psi_{L_1} - \psi_{L_2}) - (100^g - \kappa_{L_2})}{2} = \frac{\cos\left(\frac{100^g + \kappa_{L_1}}{2}\right) \cdot \sin\frac{\delta - (100^g + \omega_{L_1})}{2}}{\sin\left(\frac{100^g + \kappa_{L_1}}{2}\right) \cdot \sin\frac{\delta + (100^g + \omega_{L_1})}{2}} = \frac{Z'}{N'}
$$
  

$$
\cos\left(\frac{100^g + \omega_{L_2}}{2}\right) = \frac{Z}{\sin\left(\frac{\psi_{L_1} - \psi_{L_2}\right) + (100^g - \kappa_{L_2})}{2}} = \frac{N}{\cos\left(\frac{\psi_{L_1} - \psi_{L_2}\right) + (100^g - \kappa_{L_2})}{2}}
$$
  

$$
\sin\left(\frac{100^g + \omega_{L_2}}{2}\right) = \frac{Z'}{\sin\left(\frac{\psi_{L_1} - \psi_{L_2}\right) - (100^g - \kappa_{L_2})}{2}} = \frac{N'}{\cos\left(\frac{\psi_{L_1} - \psi_{L_2}\right) - (100^g - \kappa_{L_2})}{2}}
$$

Sind die Werte  $\omega_{L_2}$ ,  $\omega_{R_2}$ ,  $\kappa_{L_2}$ ,  $\kappa_{R_2}$  und  $\psi_{L_2}$ ,  $\psi_{R_2}$  bestimmt, so ergibt sich für Kammer R:

> Verschwenkungsdifferenz  $\gamma^*_{2} = \psi_{L_2} - \psi_{R_2}$ allgemeine Kippung tg  $\omega_2 = \frac{\text{tg}}{\cos \gamma_2^*}$

einzustellende Konvergenz tg  $\gamma_2 =$  tg  $\gamma_2^*$  cos  $\omega_2$ 

Konvergenz liegt vor, wenn  $y_2$  positiv wird, Divergenz, wenn es negativ wird.

Kantung  $(\kappa_{R_2}) = \kappa_{R_2} - \epsilon_2$ , wobei sin  $\epsilon_2 = \sin \gamma^*_{2}$  sin  $\omega_2$ .

Für Kammer L ist:

Kippungsdifferenz  $\Delta \omega_2 = \omega_{L_2} - \omega_2$ 

 $\kappa_{L_2}$  kann direkt eingestellt werden.

Die Basiselemente b' und T ergeben sich aus  $bx_2$  und by<sub>2</sub> (nach

Nomogramm) aus den Formeln für Basisgrundriß  $[\,b\,] = \dfrac{by_1}{\sin\,\psi_{L_1}} = \dfrac{bx_1}{\cos\,\psi_{L_1}}$ und Basiskomponenten  $by_2 = [b] \cdot \sin \psi_{L_2}, bx_2 = [b] \cdot \cos \psi_{L_2}.$ 

Auch für diese Nebenrechnungen werden im speziellen Formular für Schrägaufnahmen mit der Doppelkammer die notwendigen Zeilen reserviert. Zur Kontrolle der berechneten Einstelldaten des plattenpaares und zur praktischen Auswertung wird vom primären Aufnahmepaar der Aufnahmeort, bzw. Basismitte auf der tungsfolie bezeichnet, die Höhe des Aufnahmeortes  $R$  abgelesen und außerdem im gemeinsamen Aufnahmestreifen zwei bis drei Paßpunkte herausgegeben, sofern- nicht schon gegebene Festpunkte vorhanden sind. Wie bei Steilaufnahmen, bildet auch hier die Parallaxfreiheit im Schwesterplattenpaar ein Kriterium für die richtige Bechnung.

# Folgebildanschluß und Luftaufnahmen für Forschungszwecke. Problemstellung.

Gewöhnlich kann bei den Dispositionen zur Herstellung von Plänen und genauen Detailkarten ein mehr oder weniger dichtes Netz von geodätisch bestimmten Festpunkten als gegeben vorausgesetzt werden.

Anders liegen aber die Verhältnisse, wenn die geodätischen Grundlagen erst geschaffen werden müssen oder wenn vielleicht nur ein Netz erster Ordnung vorhanden ist, von dessen Punkten aus durch Kleintriangulation oder durch terrestrische Aufnahmen in relativ kleinem Umkreise einige Kontrollpunkte bestimmt werden können. Man hat daher versucht, die Ueberbrückung, bzw. die Verbindung größerer Entfernungen durch Folgebildanschluß mittelst Luftaufnahmen zu erreichen. Dabei wird die Orientierung eines Plattenpaares im Räume und die Bestimmung der Basislänge entweder auf Grund der definitiven Autographendaten eines benachbarten Plattenpaares oder durch zessive Herausgabe von Paßpunkten bewerkstelligt. Damit erreicht man, daß ausgehend von einem nach gegebenen Festpunkten tierten Plattenpaar, eine ganze Anzahl Plattenpaare ohne weitere Festpunkte aneinander gereiht werden können, wobei aber selbstredend infolge unvermeidlicher Fehlerfortpflanzung die Anforderungen an die Genauigkeit bedeutend eingeschränkt werden müssen. Die Methode des Folgebildanschlusses ist also dann anwendbar, wenn es sich darum handelt, bei spärlichen geodätischen Grundlagen eine erste sichtskarte, z. B. im Maßstab 1:250 000, anzufertigen. Die bisherigen Untersuchungen haben gezeigt, daß der Folgebildanschluß sowohl mit der Einzelkammer als auch mit der Doppelkammer durchführbar ist, mit letzterer sogar mit großem Vorteil bei Schrägaufnahmen.

## $Foleb$ ildanschluß mit der Einzelkammer.

Wird für den Folgebildanschluß eine Einzel- oder Einfachkammer verwendet, so müssen die einzelnen Aufnahmen bekanntlich mindestens 50 % übereinander greifen in der Richtung, in welcher die Aneinanderreihung erfolgen soll. Zu diesem Zwecke werden für die Auswertung

am Wildautographen am besten Senkrechtaufnahmen mit 60 % lappung in der Flugrichtung angeordnet, so daß also drei aufeinanderfolgende Aufnahmen einen gemeinsamen Streifen von 20 % aufweisen.

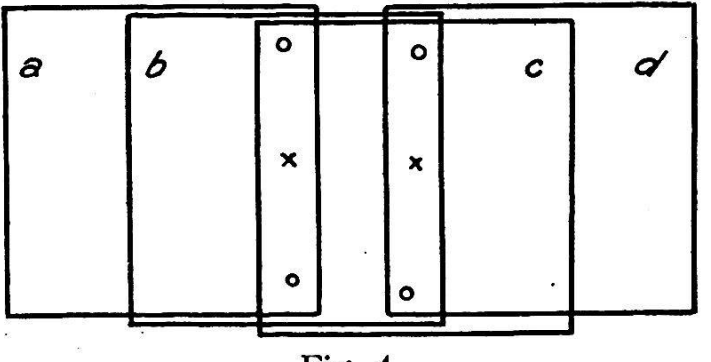

Fig. 4.

Die Auswertung erfolgt nach dem sogenannten Lotpunktverfahren, dessen Anwendung für den Wild-Autographen erstmals durch Dipl.-Ing. Berchtold in Heerbrugg vorgeschlagen wurde. Der Vorgang ist gender:

Ein Plattenpaar (Negative  $a$  und  $b$  Fig. 4) sei nach gegebenen Punkten eingepaßt, d. h. im vorgeschriebenen Maßstab im Baume orientiert worden. Nun werden in dem, mit der folgenden Aufnahme (c) gemeinsamen Streifen zwei markante Punkte in möglichst großer fernung voneinander nach Lage und Höhe herausgegeben, um diese beiden Punkte für das folgende Plattenpaar zur Basisbestimmung und Orientierung des Zeichenblattes verwenden zu können. Außerdem wird mit einem feinen Stahlstichel im Negativ b der Lotpunkt auf der Schichtseite markiert. Hierzu wird der Lenker der betreffenden Kammer vorher horizontal und parallel zur Y-Bichtung gestellt (mit Beiterlibelle und der X-Ablesung gleich bx/2). Bei dieser Stellung des Lenkers bezeichnet die Meßmarke genau den Lotpunkt (Nadir) der betreffenden Aufnahme, er kann also durch die seitlichen Oeffnungen der graphenkammer mit dem Stichel in der Schicht markiert werden.

Nun wird die Kammer mit Negativ <sup>b</sup> um ca. 200s gekantet und an Stelle von Negativ a die Aufnahme <sup>c</sup> entsprechend dem nunmehr entgegengesetzten Sinn der Flugrichtung im Autographen eingelegt und (bei Basis  $= 0$ ) nach den Rahmenmarken einjustiert. Nach der nun vorzunehmenden gegenseitigen Orientierung wird das Raummodell sogleich in die richtige Lage im Raume gebracht, indem der Lenker der Kammer mit Negativ <sup>b</sup> wieder horizontal und parallel zu Y gestellt und dann allgemeine Kippung und äußere Verschwenkung eingeführt wird, bis die Meßmarke im Negativ  $b$  genau mit dem vorher markierten Lotpunkt zusammenfällt. Diese Orientierung ist unabhängig von der noch unrichtigen Basislänge, und kann auch vor definitiver gegenseitiger Orientierung eingeführt werden, wodurch nachher nur noch ganz geringe Nachdrehungen notwendig werden.

Ist die absolute Orientierung im Baume bewerkstelligt, so wird durch Vergleichen der Horizontaldistanzen der beiden Paßpunkte die

Basis berichtigt. Mit der Höhe eines im ersten Plattenpaar bestimmten Punktes ist auch die Flughöhe gegeben, indem bei stereoskopischer Einstellung auf den betreffenden Punkt die vorherige Ablesung an der Y-Trommel eingestellt wird. Der zweite Punkt muß dann ebenfalls seine vorher ermittelte Höhenablesung aufweisen. Kleine Unstimmigkeiten infolge Einstellfehlern werden gemittelt. Für diese Einstellung der Zähltrommel für die Höhenablesungen könnte auch der skopisch einstellbare Lotpunkt benützt werden. Da dies jedoch im allgemeinen kein ausgesucht markanter Geländepunkt ist (er kann z. B. in eine Waldparzelle fallen), ist seine Verwendung für diesen Zweck nicht ratsam.

Mit dem auf diese Weise orientierten Plattenpaar (b, c) wird wieder genau gleich verfahren für die Fortsetzung des Folgebildanschlusses, d. h. man bestimmt wieder zwei Paßpunkte in dem mit dem folgenden Negativ d gemeinsamen Streifen, bezeichnet den Lotpunkt im Negativ <sup>e</sup> und kehrt für Plattenpaar c, d den Sinn der Flugrichtung um. Diese Umkehrung der Flugrichtung ist deshalb vorzunehmen, damit die für die Orientierung nach dem Lotpunkt maßgebende Platte nicht genommen und in der andern Kammer wieder nach den Rahmenmarken einjustiert werden muß, wodurch die zufälligen Fehler der zweiten Einjustierung jeweils in die Orientierung eingehen würden.

Ferner kann bei Kantung des für zwei Plattenpaare gemeinsamen Negatives um genau 200s, 00, vorgängig der gegenseitigen Orientierung die richtige Kippung, oder die richtige äußere Verschwenkung geführt werden, je nachdem sich dieses Negativ in der Autographenkammer R bzw. L befindet. Wird die Kantungsdifferenz am neueingelegten Negativ behoben, so ist der Betrag für Kippung oder äußere schwenkung entgegengesetzt gleich dem vorhergehenden, und er ändert sich auch nicht mehr durch die gegenseitige Orientierung.

Wir haben nun noch zu untersuchen, wie die Erdkrümmung beim Folgebildanschluß mit Senkrechtaufnahmen zu berücksichtigen ist. Die Befraktion hat hier, wie überhaupt bei Steilaufnahmen, keinen merkbaren Einfluß. Als Horizontalebene, auf die wir alle unsere Plattenbeziehen, kann die Tangentialebene an das Erdellipsoid im punkt des Negatives  $\dot{b}$  des ersten Plattenpaares angesprochen werden. Je weiter wir uns in dieser Projektionsebene vom ersten Lotpunkt fernen, um so mehr macht sich der Einfluß der Erdkrümmung geltend, und zwar derart, daß die abgelesenen Höhen der Neupunkte zu niedrig ausfallen. Die Korrektur E muß demnach zur abgelesenen Höhe ü. M. addiert werden. Ist <sup>S</sup> die Entfernung in km vom ersten Lotpunkt, so beträgt die Korrektur E in Meter 0,08  $S^2$ .

Wie bei der terrestrischen Photogrammetrie wird also am fachsten ein Maßstab verwendet, welcher zu den im Auswertungsmaßstab aufgetragenen Entfernungen  $S$  die zugehörigen Korrekturen  $E$ enthält.

Für den Folgebildanschluß von einer im Aufnahmebereich eines Plattenpaares gegebenen Fixpunktgruppe aus werden die Flugstreifen

zweckmäßig schachbrettartig angelegt, wie dies schematisch in Fig. <sup>5</sup> dargestellt ist. Diese Streifen weisen in der Flugrichtung 60 %, in seitlicher Richtung ca. 25 % Ueberlappung auf. Die Flugrichtung ändert

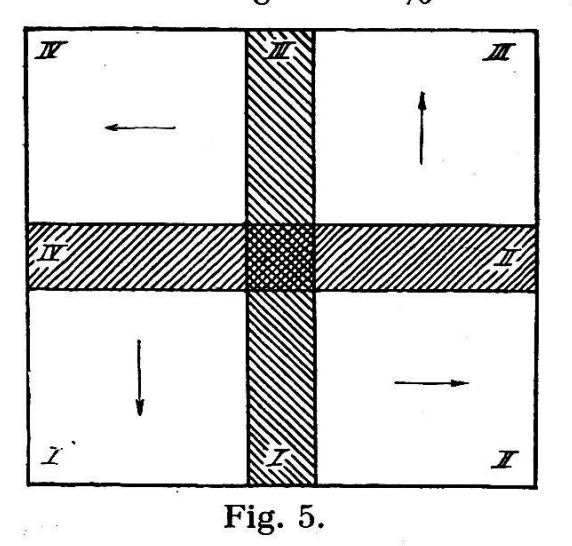

abwechslungsweise von einem Feld zum andern und die zwei benachbarten Feldern gemeinsamen Streiwerden in beiden Richtungen überflogen, d. h. einmal mit zirka 25 % Ueberlappung und einmal mit 60 % Ueberlappung. Dadurch reicht man bei minimaler Anzahl Aufnahmen, daß jedem Felde ein Anfangsstreifen zugeordnet wird, in welchem von der gegebenen Fixpunktgruppe aus die notwendigen Paßpunkte durch Folgebildanschluß bestimmt werden können. Feld I

wird also von Streifen IV ausgehend, Feld II von Streifen I ausgehend ausgewertet, usf.

Auf wie große Strecken der Folgebildanschluß durchgeführt werden kann, ist in erster Linie abhängig von der geforderten Genauigkeit. Im allgemeinen wird man darnach trachten, die Ausgangsstreifen schen je zwei Fixpunktgruppen zu legen, um in diesen Streifen die Lage und Höhe der Neupunkte auszugleichen.

Zur praktischen Feststellung der Fehlerfortpflanzung bei Anwendung des Lotpunktverfahrens wurde in entgegenkommender Weise durch die Eidg. Vermessungsdirektion in der Gegend von Fehraltorf ein Viereck von ca. 80 km2 aus 4000 m über Grund aufgenommen. Die Fehleruntersuchungen werden vom Photogrammetrischen Institut der Eidg. Techn. Hochschule durchgeführt. Hierbei ist beabsichtigt, von einer einzigen, signalisierten Festpunktgruppe in einer Ecke des Vierecks auszugehen, so daß das zur Untersuchung vorgesehene Gebiet einem Viertel der in Fig. <sup>5</sup> dargestellten Fläche entspricht.

#### Folgebildanschluß mit der Doppelkammer.

#### a) Mit Steilaufnahmen.

Wie bereits angedeutet wurde, ist bei Verwendung der kammer zu Steilaufnahmen der Folgebildanschluß quer zur Flugrichtung vorzunehmen. In den meisten Fällen wird man die vorher beschriebene schachbrettartige Anordnung der Flugpläne anwenden können, wobei aus den doppelt aufgenommenen Streifen zwischen den Festpunkten vorerst die notwendigen Paßpunkte herausgegeben und nach Höhe und Lage ausgeglichen werden.

Für den Folgebildanschluß bei Steilaufnahmen mit der kammer wird diese, wie in Fig. 1 angenommen, symmetrisch zur Lotebene durch die Basis (Flugrichtung) eingestellt. Die Ueberlappung der Plattenpaare in der Flugrichtung soll ca. 20—25 % betragen, das Basisverhältnis wie üblich ca. <sup>1</sup> : 3,3 mit Konvergenzpunkt im Gelände.

In seitlicher Richtung ist der Abstand der Flugstreifen ca.  $\frac{7}{10}$ der Flughöhe über Grund zu wählen, so daß also ca. die Hälfte jedes Aufnahmestreifens vom nächsten Streifen nochmals überdeckt wird. Die Einstellungen für die Schwesterplattenpaare werden nach den für die Doppelkammer gegebenen Formeln berechnet, und aus diesen Schwesterplattenpaaren die Paßpunkte für den folgenden Streifen bzw. für das mit dem vorhergehenden Streifen gemeinsame Gebiet herausgegeben. Durch die 20-25 %-Ueberlappung in der Flugrichtung ergibt sich durch geeignet gewählte Paßpunkte selbstredend noch eine vermehrte Kontrolle des Folgebildanschlusses, wenn dieser in jedem Viereck angelehnt an die ausgeglichenen Ausgangsstreifen begonnen wird.

In ähnlicher Weise wie für die Untersuchung der Fehlerfortpflanzung beim Lotpunktverfahren, wurde das bereits erwähnte Gebiet auch mit der Doppelkammer aufgenommen, bei einer Flughöhe von 2500 m. Die geringere Flughöhe wurde gewählt, da diese Aufnahmen auch zur Feststellung der maximal anwendbaren Flughöhe für Grenzaufnahmen zu Güterzusammenlegungen dienen sollen.

b) Folgebildanschluß mit Schrägaufnahmen.

Schrägaufnahmen haben gegenüber Steilaufnahmen den großen Vorteil, daß die Flughöhe erst in zweiter Linie für die Begrenzung des aufgenommenen Gebietes pro Plattenpaar in Betracht fällt, so daß eigentlich nur die Sichtigkeit für die erreichbaren Maximalentfernungen maßgebend ist. Bedenkt man, daß mit Wild-Instrumenten im Himalayagebiet terrestrische Aufnahmen bis zu 70 km Entfernung mit Erfolg ausgewertet werden konnten, so erkennt man leicht die große Bedeutung von Schrägaufnahmen für Forschungszwecke. Nach den Erfahrungen der Arktisexpedition des "Graf Zeppelin" können bei guten Verhältnissen daher Luftaufnahmen bis über 50 km Entfernung zur Auswertung von Uebersichtskarten angeordnet werden.

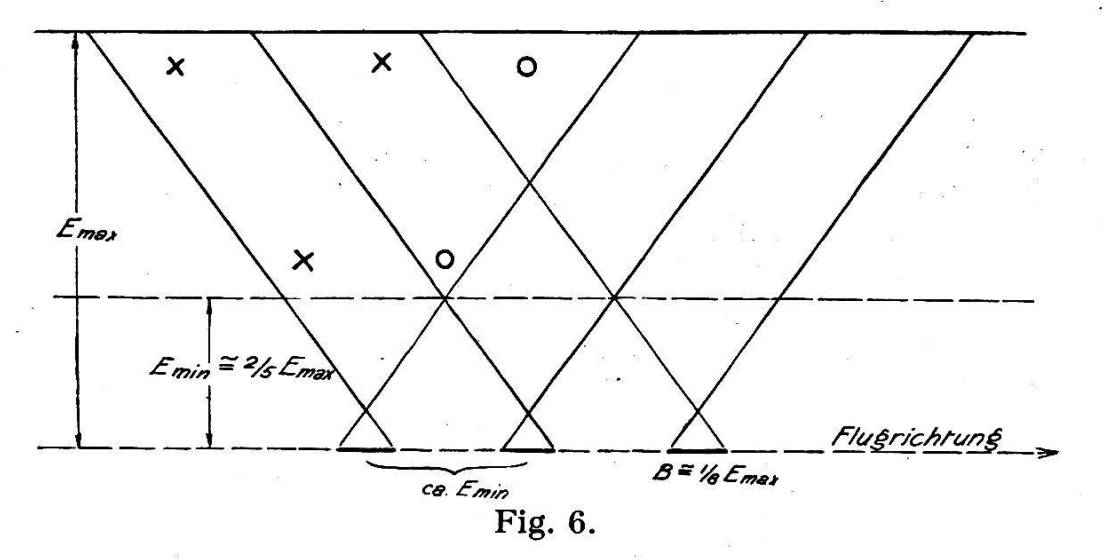

Die Disposition für den Folgebildanschluß mittelst Schrägaufnahmen ist schematisch in Fig. 6 angegeben. Bei einer Basis von ca.  $\frac{1}{8}$  $E_{max}$  beträgt die auswertbare Minimaldistanz  $E_{min} = \frac{2}{5} E_{max}$ , und der Seitenbereich der Doppelkammer ist hier ebenfalls ca. Emin. Um eine zuverlässige Aneinanderreihung der Plattenpaare zu gewährleisten, ist nun folgendes zu beachten. Wir gehen aus von 3—4 im Bereich des ersten Plattenpaares gegebenen, gut verteilten Festpunkten, welche eine genaue Einpassung dieses Plattenpaares ermöglichen sollen. Es ist also darauf zu achten, daß auch in naher Distanz mindestens ein Punkt gegeben ist, um namentlich die Konvergenz anhand des Grundberichtigen zu können. (Für den angenommenen Maximalbereich von 40 km beträgt die gegenseitige Entfernung der drei durch Kreuze gekennzeichneten Festpunkte ca. 20—25 km.)

Die Kontrolle der gerechneten Einstelldaten des Schwesterplattenpaares erfolgt wie früher angegeben mittelst Paßpunkten im gemein-Aufnahmestreifen, durch Bezeichnung von Basismitte und durch die Höhenbestimmung des Aufnahmeortes  $R$ . Aus diesem Schwesterplattenpaar können nun weitere Paßpunkte herausgegeben werden (in der Figur durch kleine Kreise bezeichnet). Der Fortschritt von einem Doppelplattenpaar zum andern wird am besten so gewählt, daß stets auch die zunächstgelegenen Paßpunkte verwendet werden können. Dies ist der Fall, wenn der Fortschritt gleich gewählt wird dem bereich in der Minimalentfernung ( $\frac{2}{5}$  Emax).

Nehmen wir für Forschungszwecke die vorher genannte entfernung von 50 km an, so beträgt die Basislänge ca. 6,5 km und der Fortschritt ca. 20 km. Letzterer ergibt pro Doppelplattenpaar eine Fläche von rund 600 km2.

Es liegt auf der Hand, daß bei großen Entfernungen die hier genommene Breite des Aufnahmestreifens von  $\frac{3}{5}$  Emax meistens nicht vollständig ausgewertet werden kann, weil infolge der relativ geringen maximalen Flughöhe in gebirgigem Gelände tote Winkel unvermeidlich sind. Diese können jedoch durch einen von der Gegenseite aus nierten Aufnahmestreifen mit denselben Paßpunkten erledigt werden. Ist der aufzunehmende Streifen relativ schmal, so ist die entfernung entsprechend der geforderten Genauigkeit zu wählen. Der Fortschritt wird dann relativ größer, er ergibt sich wiederum zu gleichem Betrage wie der Seitenbereich in der Minimaldistanz.

Die provisorisch konstruierte Aufhängevorrichtung für aufnahmen hat sich bereits bei der Aufnahme einiger Plattenpaare der Churfirstenkette als zweckentsprechend erwiesen. Diese Aufnahmen dürften auch die ersten Anhaltspunkte über die Genauigkeit des bildanschlusses mit Schrägaufnahmen liefern.

#### Schlußbemerkungen.

Je nach der Aufgabestellung und der Gestaltung des Geländes wird die eine oder andere der genannten Methoden des anschlusses gewählt werden müssen. Die bisherigen Untersuchungen erlauben aber noch keineswegs, eine endgültige Abklärung der schiedenen Möglichkeiten zu geben. Dazu fehlt eben noch die Bearbeider nun vorliegenden Versuchsaufnahmen, die namentlich über

die erreichbare Genauigkeit bei Verwendung der Doppelkammer und beim Folgebildanschluß Aufschluß geben werden.

Jedenfalls wird die Doppelkammer Wild für Steil- und aufnahmen auch bei der Schweiz. Grundbuchvermessung zur Anwendung kommen, da sie in wirtschaftlicher Hinsicht gegenüber der Einzelkammer nicht unbedeutende Vorteile aufweist.

Aus den vorstehenden Darlegungen geht auch hervor, daß zur Erstellung von Uebersichtskarten zu Forschungszwecken namentlich der hier skizzierte Folgebildanschluß mit Schrägaufnahmen zweckmäßig sein dürfte, da der Bereich der letztern, bei guter Sicht, weit über die Grenzen von Steilaufnahmen hinausgeht. Allerdings sind dabei die Nachteile von Schrägaufnahmen für die Auswertung, d. h. die toten Winkel bei gebirgigem Gelände, nicht zu vergessen. In solchen Fällen wird daher nur eine Ueberdeckung von verschiedenen Seiten oder eventuell eine Kombination mit Steilaufnahmen Aussicht auf vollen Erfolg bieten können.

# De l'équipement photogrammétrique du ..Comte Zeppelin" lors de la croisière arctique de <sup>1931</sup> et des méthodes de restitution utilisées pour exploiter la documentation photogrammétrique constituée

### par Otto v. Gruber, Jena.\*

L'équipement photogrammétrique du « Comte Zeppelin » prenait: d'une part la chambre panoramique d'Aschenbrenner et une chambre <sup>à</sup> main de Steinheil, les deux mises <sup>à</sup> disposition par la « grammetrie G. m. b. H. » (Munich) avec M. le Dr. ing. Aschenbrenner comme opérateur et, d'autre part, une chambre double Zeiss-Aerotopograph G. m. b. H. (Jena) pour prise de vues en séries avec laquelle travaillait M. Basse, ingénieur. Le présent compte-rendu est consacré aux observations et à la documentation obtenues à l'aide de l'appareil mis à disposition par la Zeiss-Aerotopograph G. m. b. H., M. Aschenbrenner se réservant de publier les résultats des levers effectués avec son appareil.

La chambre à main Zeiss-Aerotopograph (fig. 1) pour plaques et pellicules de format 13 : 18 cm et de distance principale 18 cm tenait lieu d'instrument de réserve et ne devait servir que pour quelques levers, tandis que la chambre double Zeiss pour prises en séries fut utilisée pour le lever continu de grandes zônes de terrain.

La chambre double pour séries de vues (fig. 2) comprend deux chambres jumelées pour pellicules; le format des clichés est <sup>12</sup> : 12 cm et la distance principale 13,5 cm. Les deux chambres convergent suivant un angle de 36°. Le champ visuel commun embrasse un panorama dont l'amplitude angulaire atteint 82°. Chaque chambre porte un magasin interchangeable pour 460 prises de vues. La chambre est actionnée par

\* Traduction A. Ansermet.